# transLectures & poliMedia

Carlos Turró

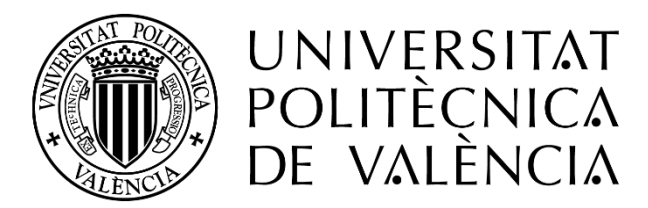

#### poliMedia

- Universitat Politècnica de Valencia's learning objects repository
- 11.461 recordings
- Developed under the Networked Teaching Project at UPV

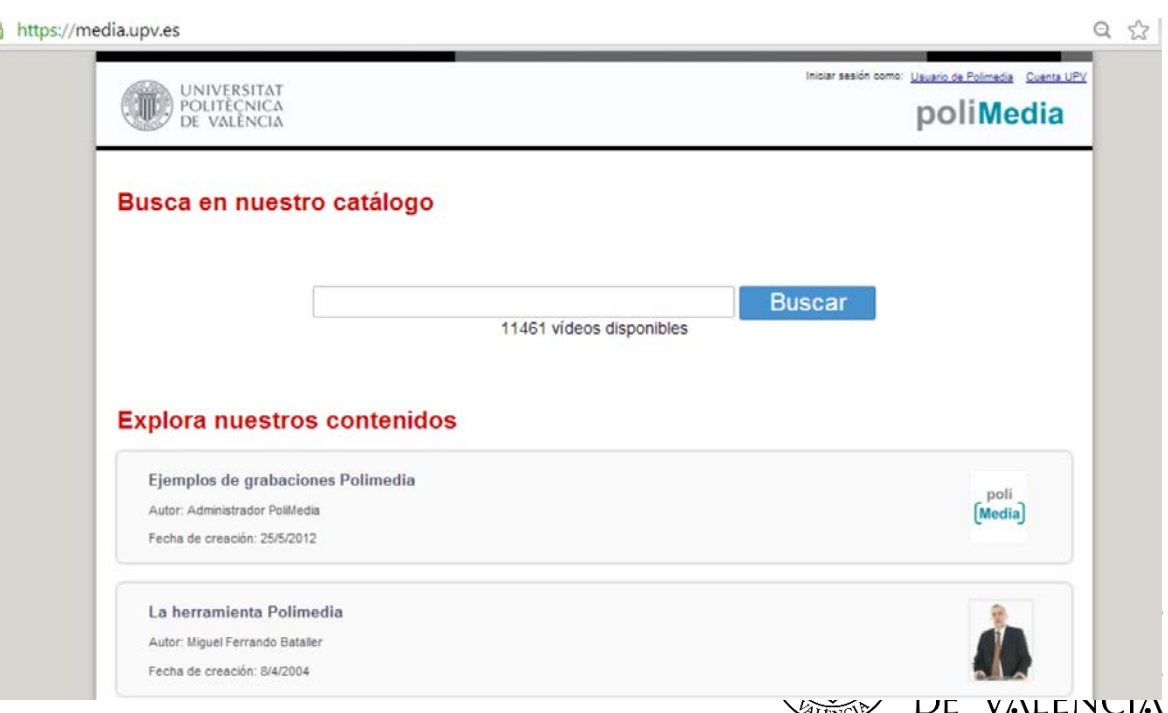

### The Networked Teaching Project

- A Project for supporting e-learning content creation
- Starting in 2007
- Coordinating IT , Educational and Library services with Teachers

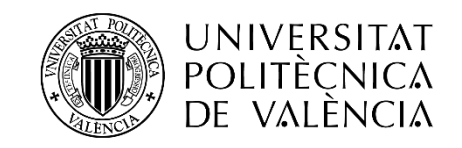

#### Our 2013 Menu

- Learning Objects
	- Polimedia recordings
	- Screencast recordings
	- Educational videos
	- Numerical simulations with interactive calculation (VL)
	- Educational articles
- Learning Modules
- OCW courses
- Lecture Recording (Opencast Matterhorn)
- Transcripted/Translated recordings

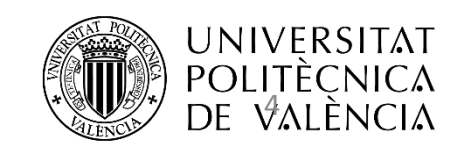

#### Practical Implementation

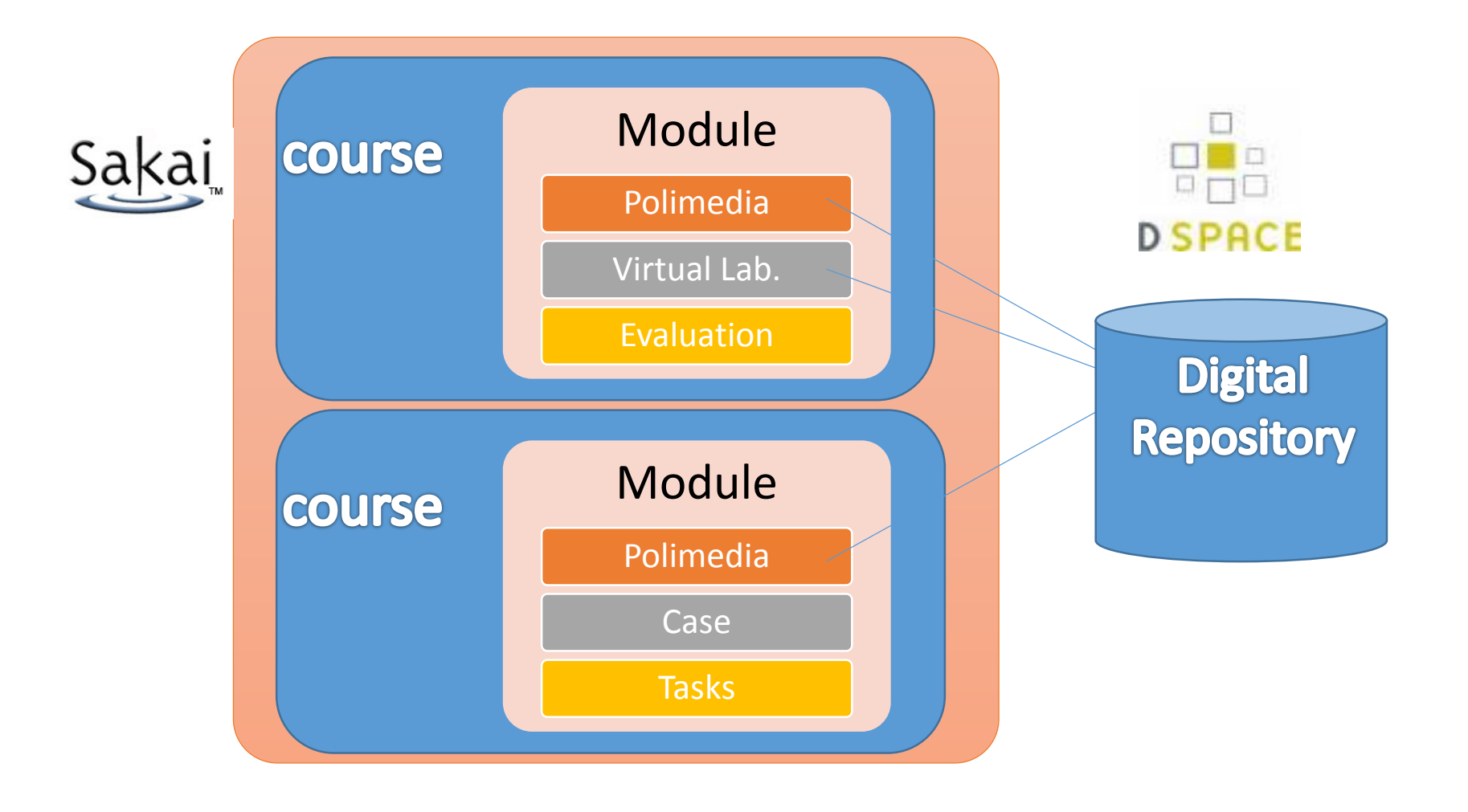

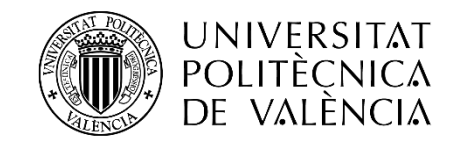

#### Assets produced

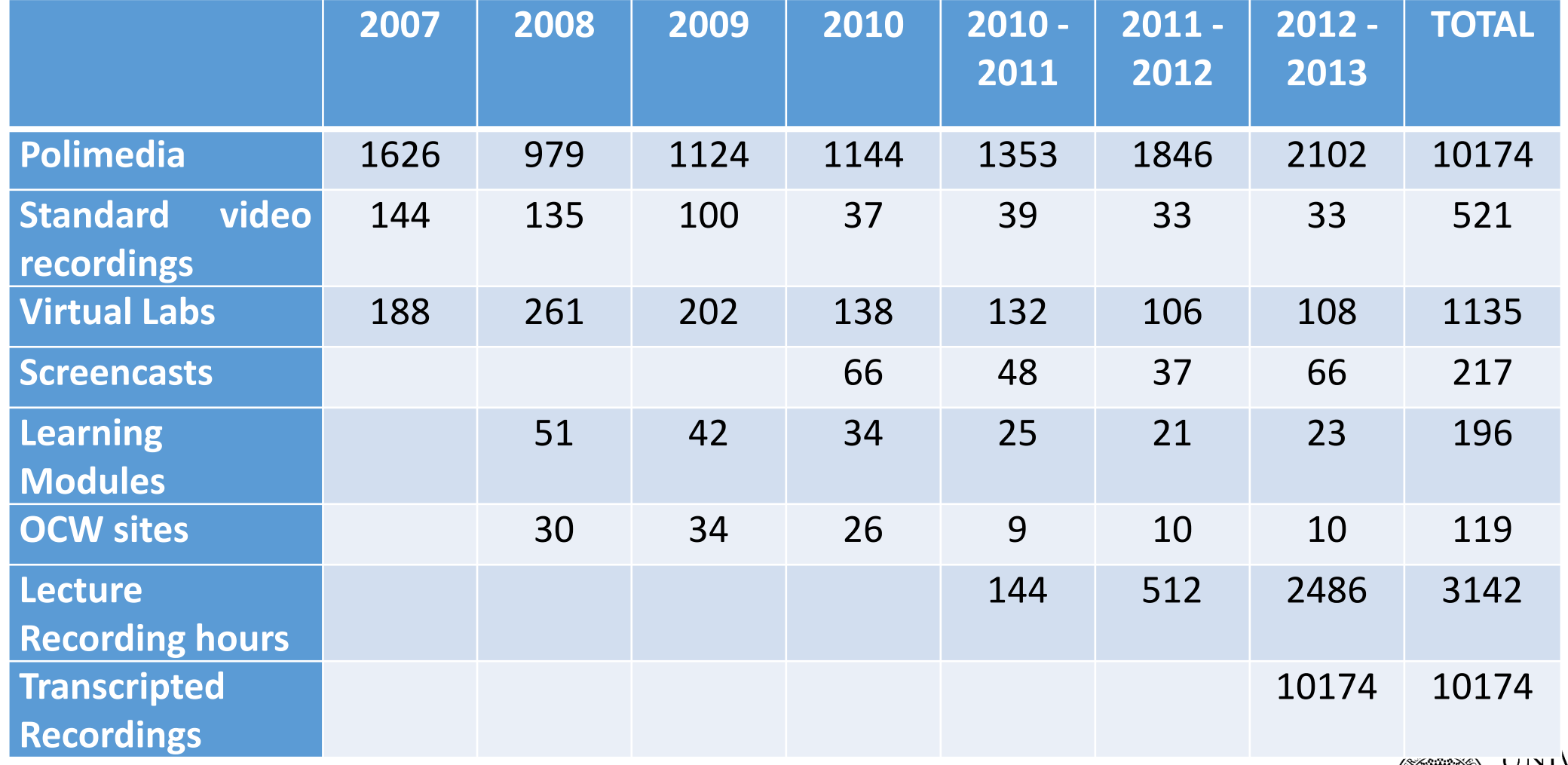

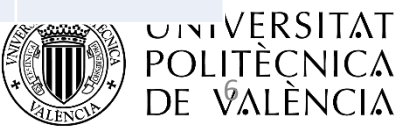

#### Networked Teaching process

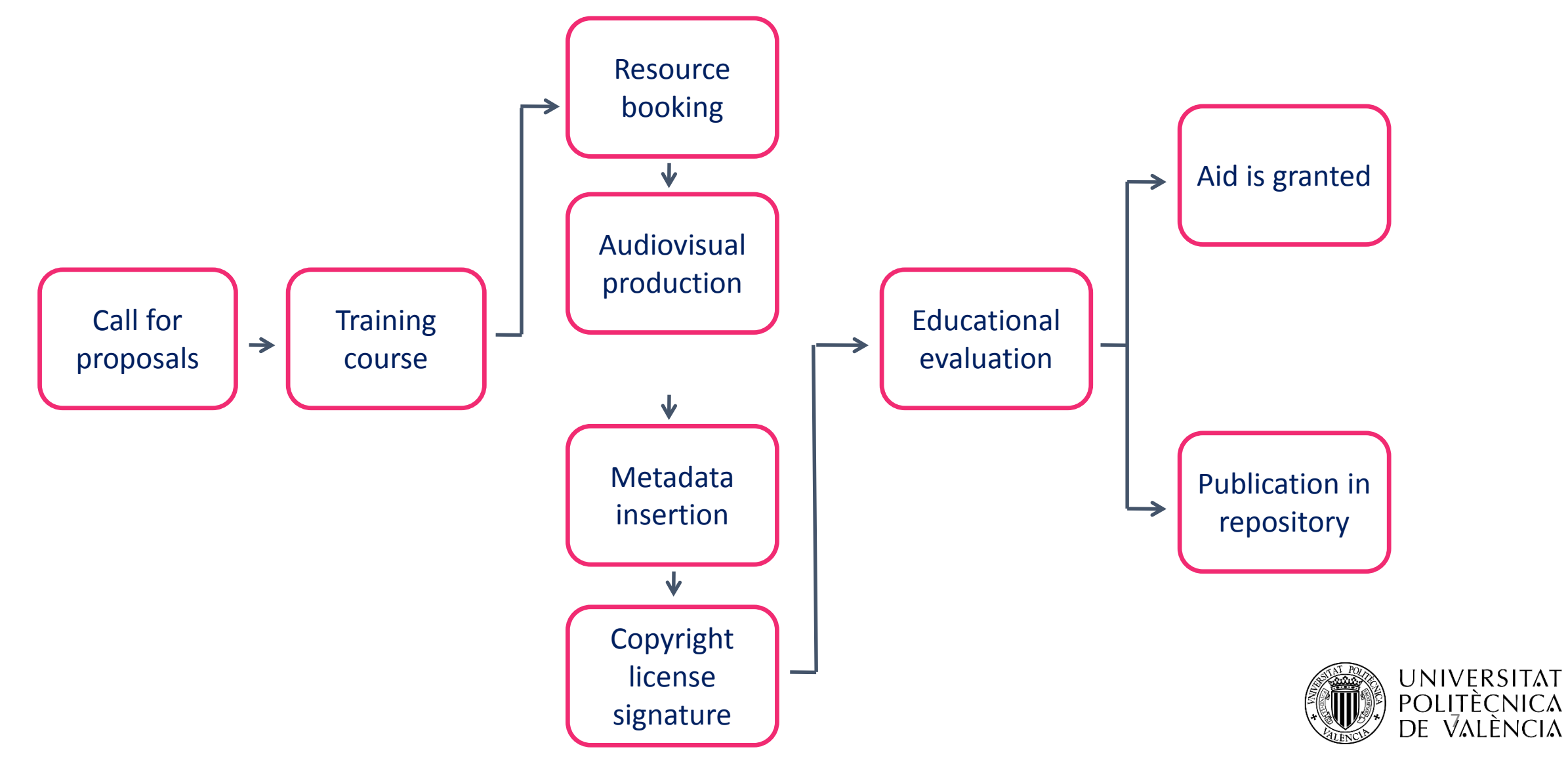

# What is poli [Media] ?

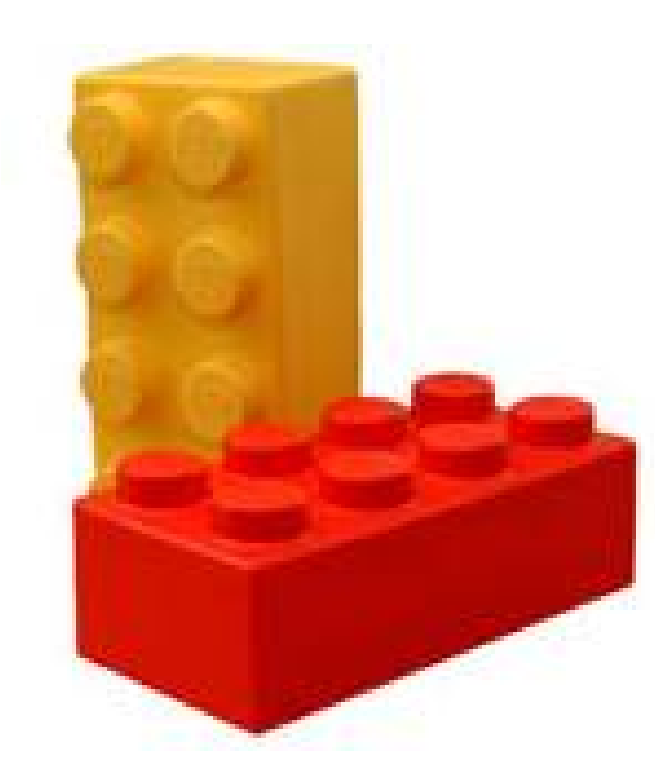

- Learning objects production
- 10-minute recordings
- Specialized studio
- Short menu of options

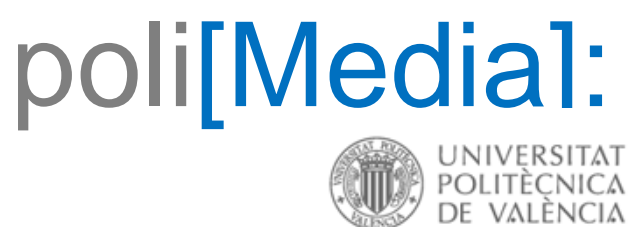

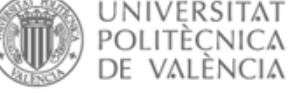

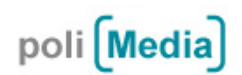

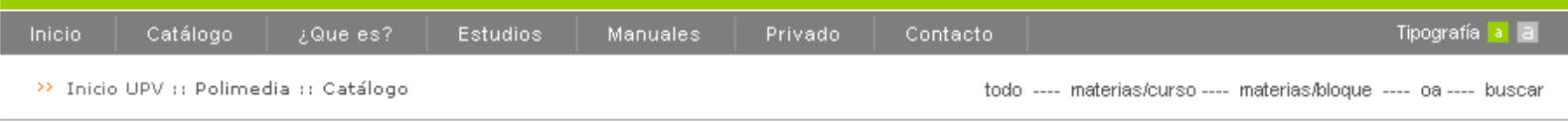

Número de grabaciones: 6938 | Tiempo total grabaciones polimedia: 1364 h -19 m

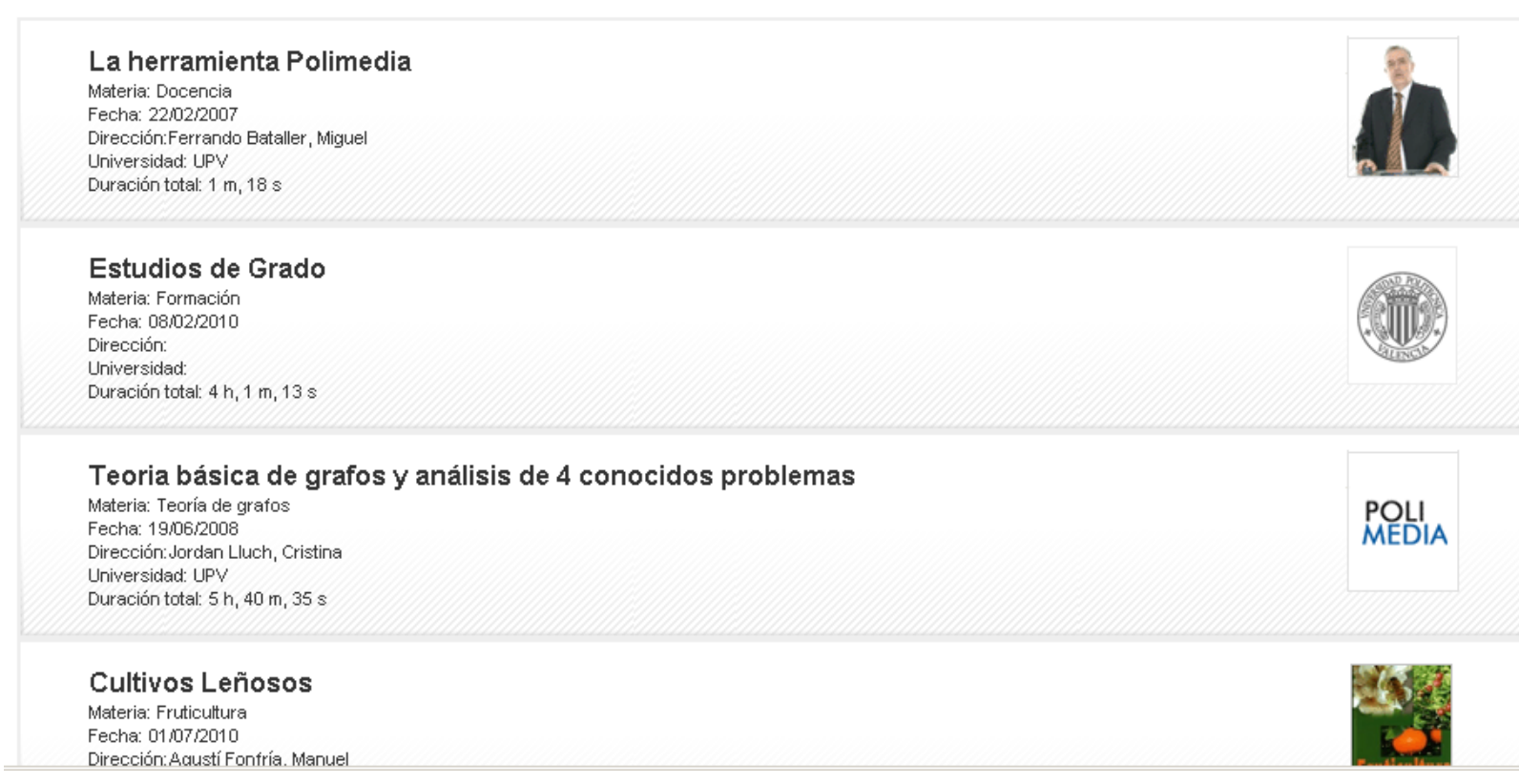

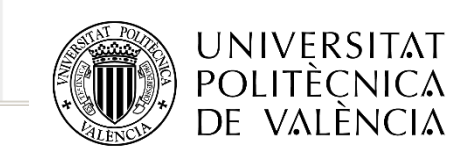

## poli[Media]:

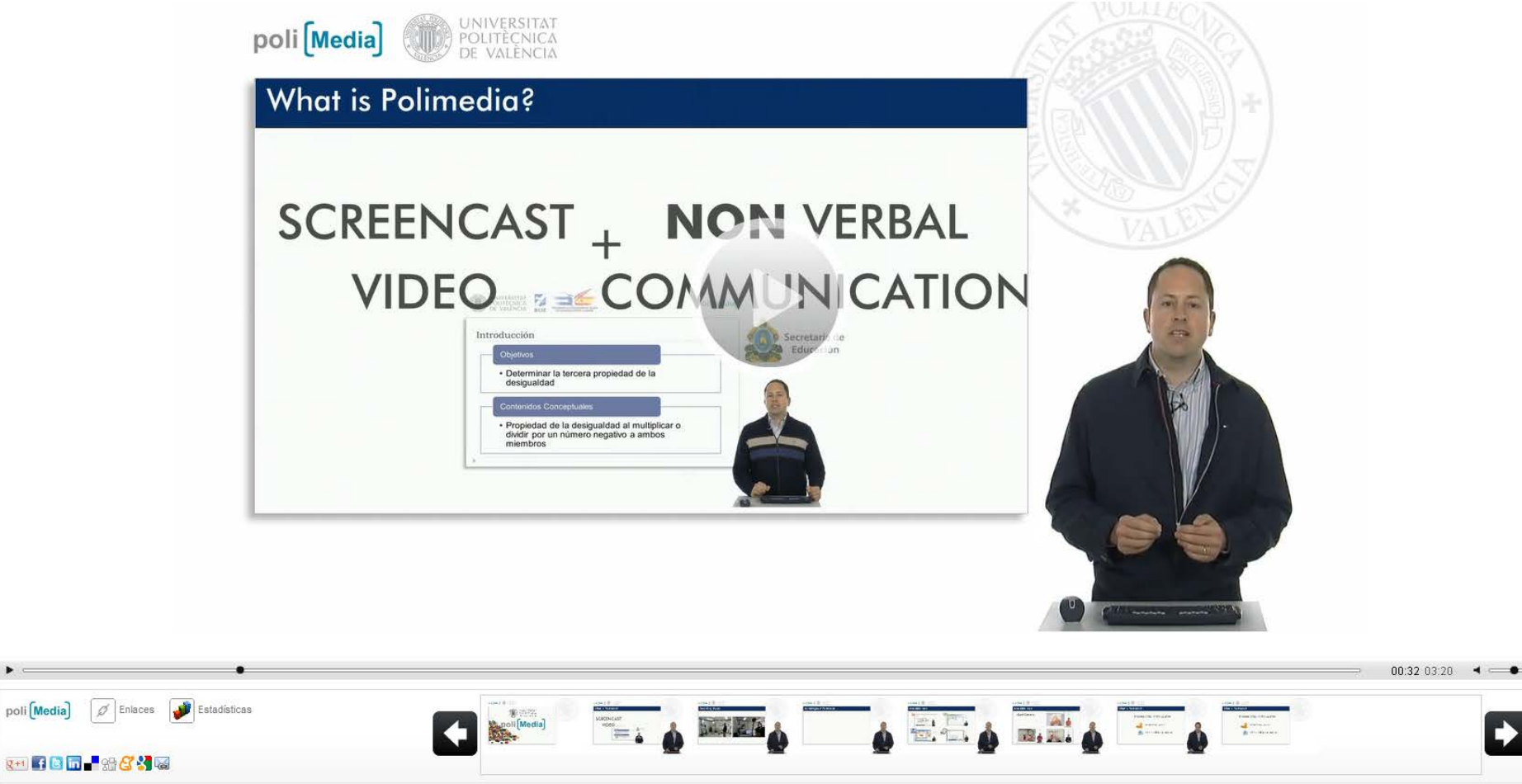

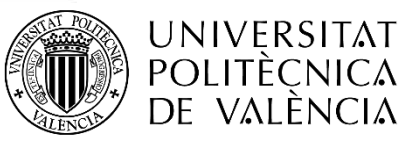

#### Presentation formats

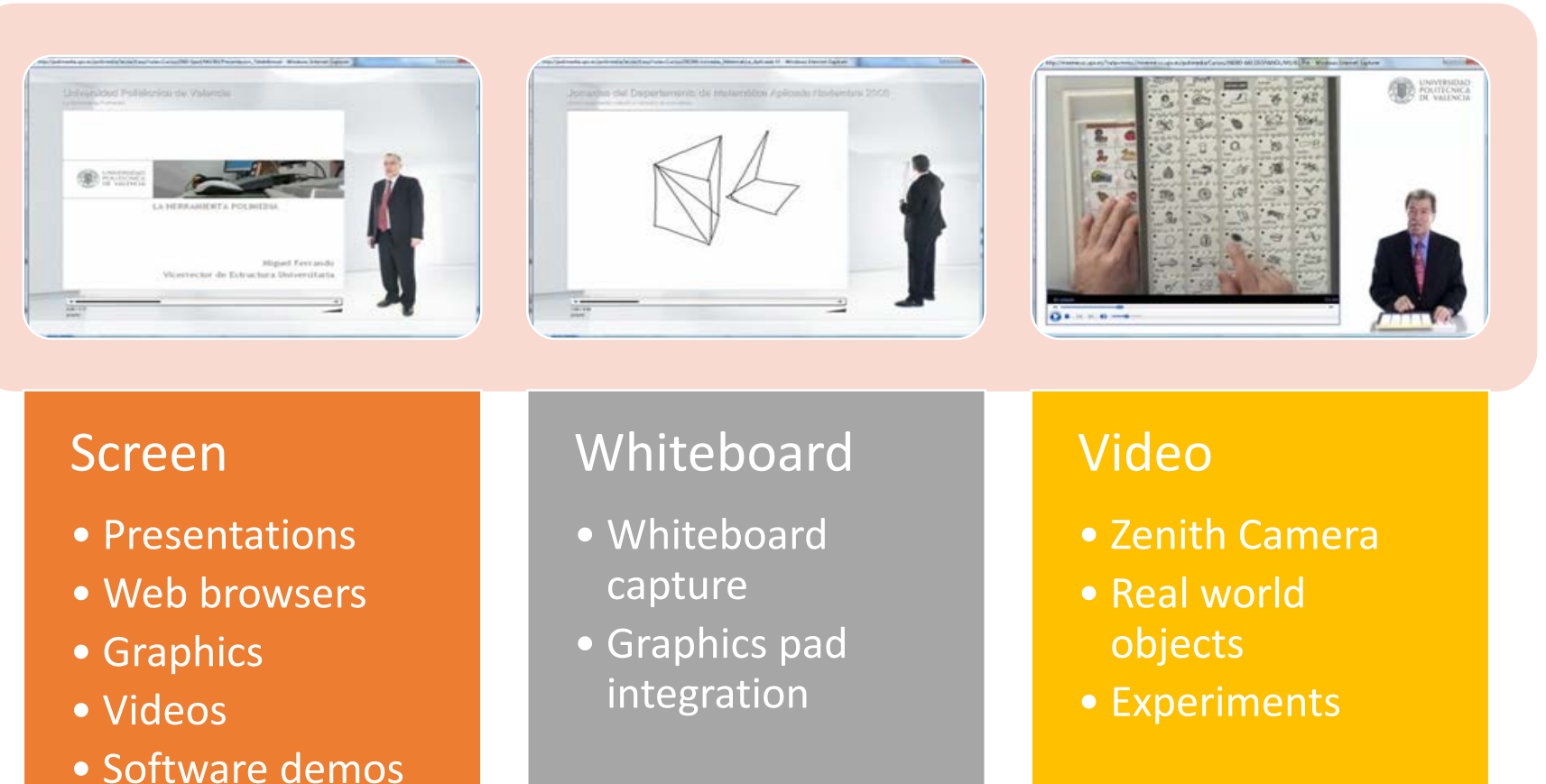

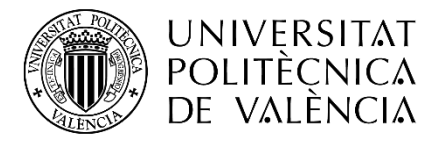

#### Producing content: Polimedia studio

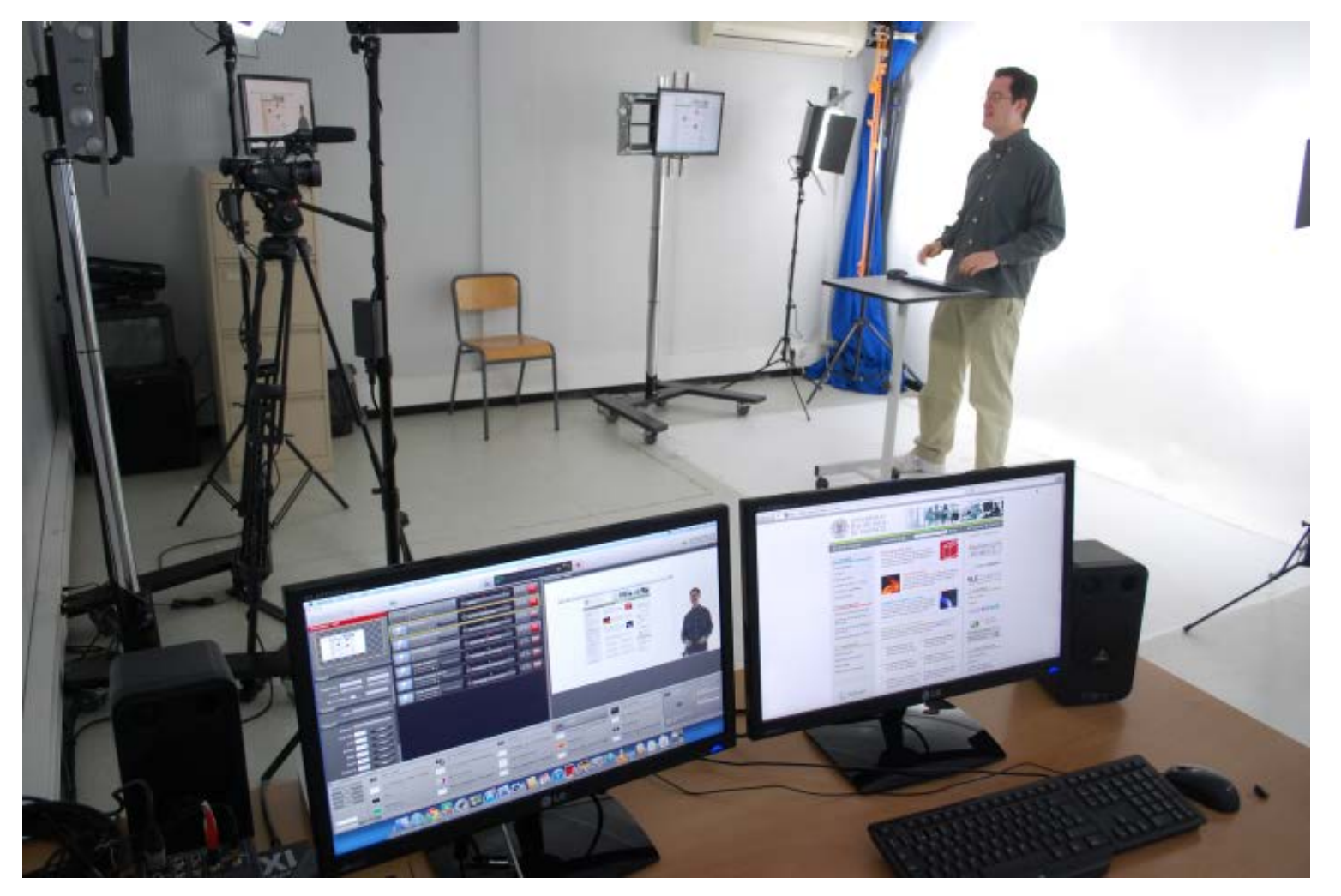

2x -3x recording rate

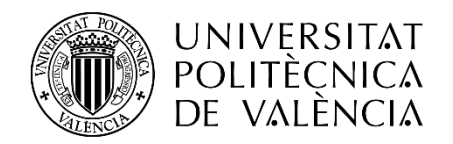

#### Polimedia Studio

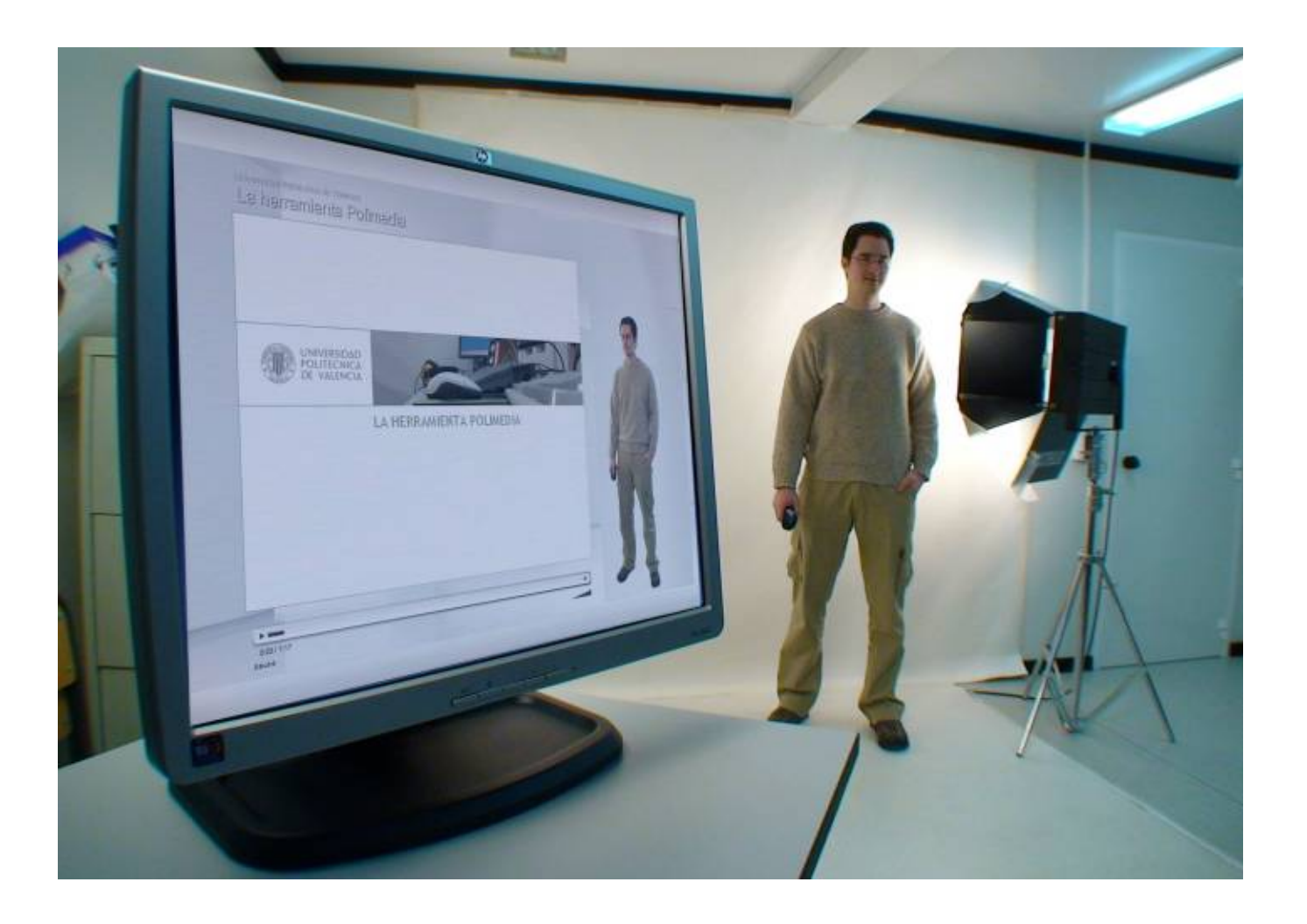

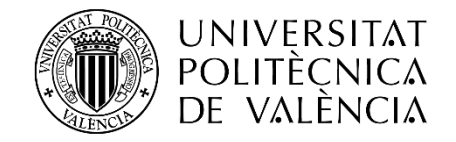

#### Distribution

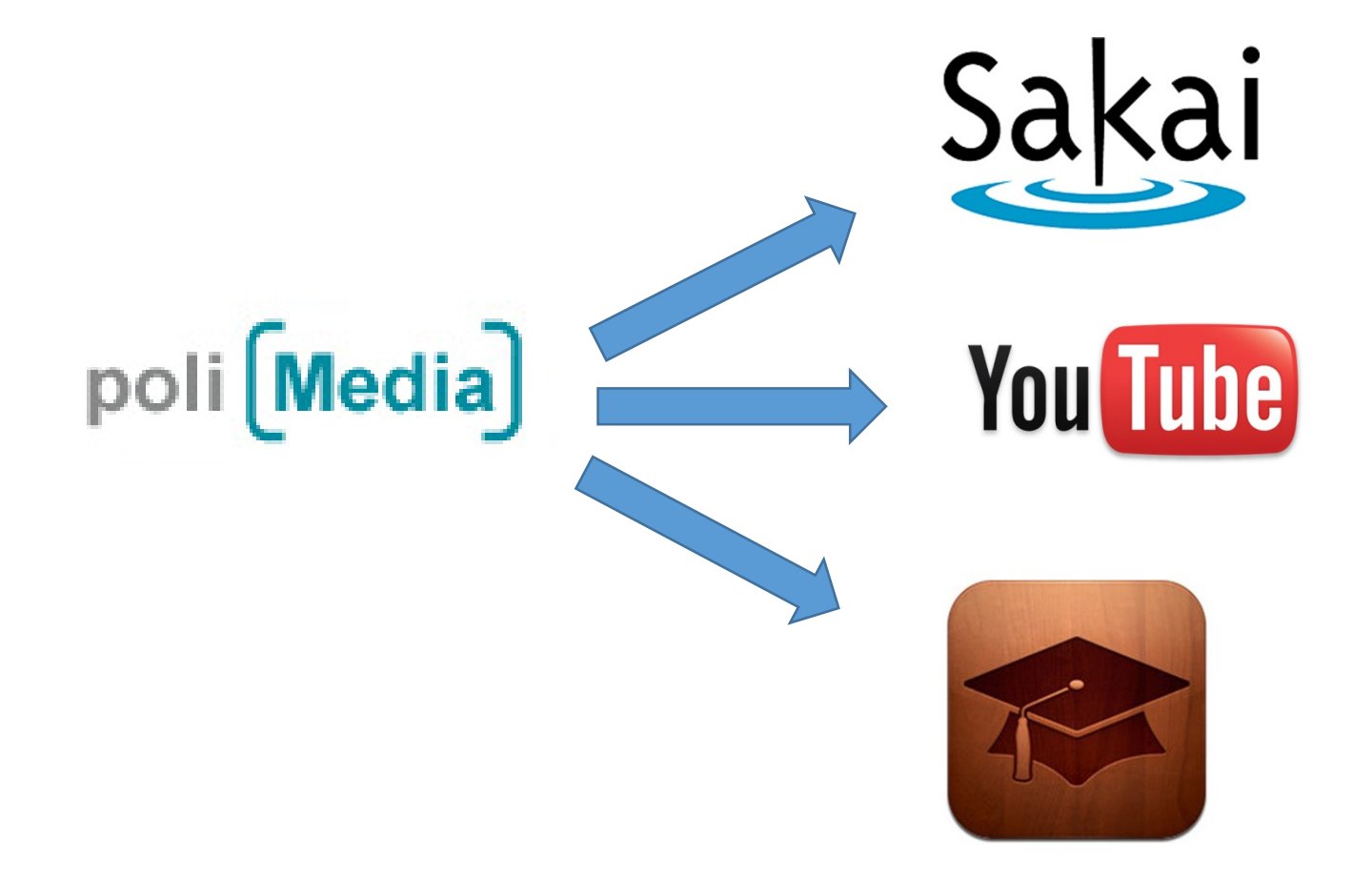

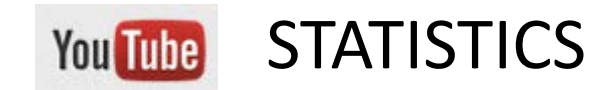

#### About 2.000.000 views a year

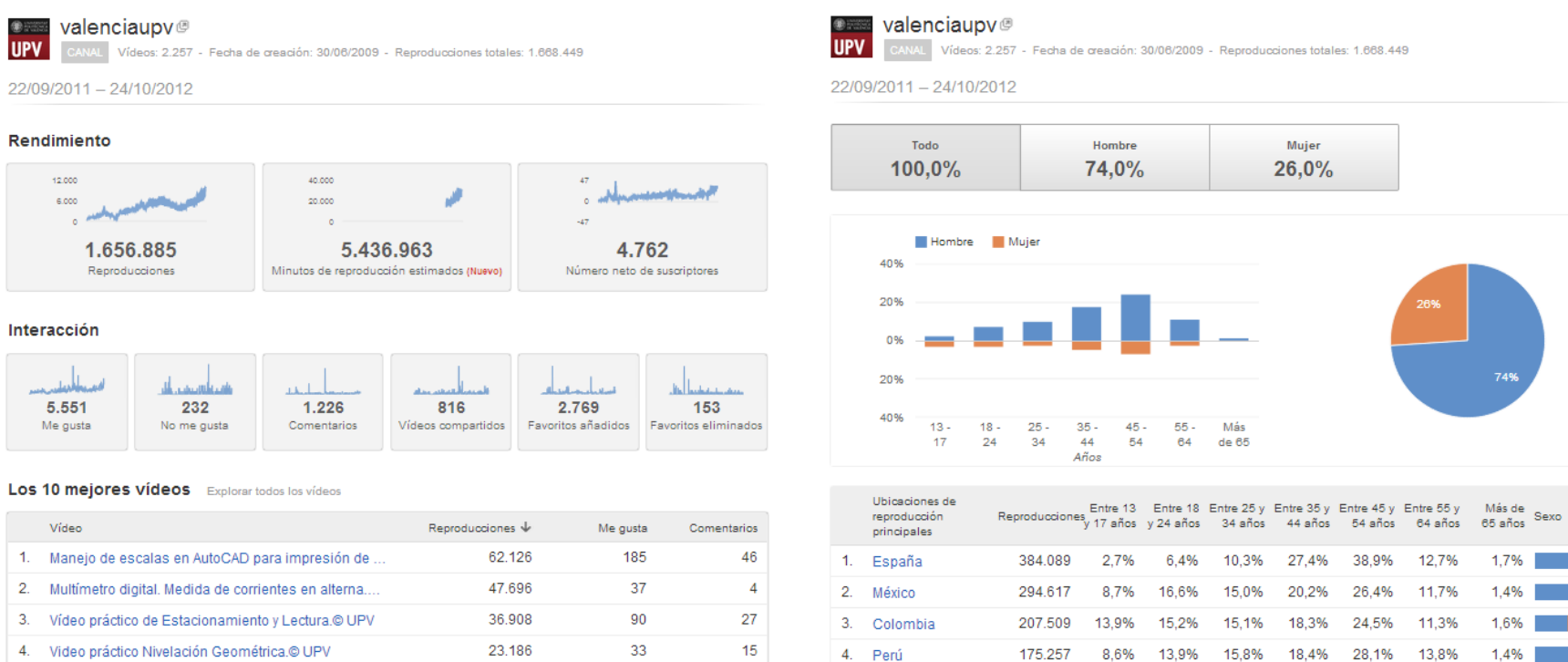

5. Argentina

7. Venezuela

8. Ecuador

10. Estados Uni..

9. Brasil

6. Chile

127.207

106.882

57.023

47.587

43.273

21.044

5,2%

5,8%

3,5%

11,5%

2,8%

2,9%

8,8%

16,6%

8,0%

15,4%

6,9%

13,5%

17,4%

10,7%

15,1%

14,2%

**UNIVERSITAT** POLITÈCNICA<br>DE VALÈNCIA

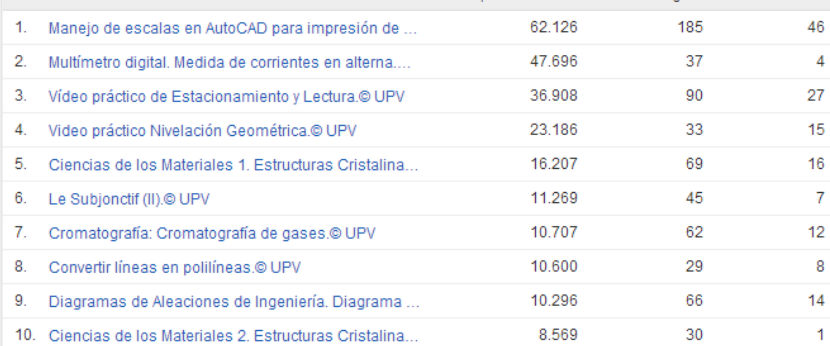

Vídeos: 2.257 - Fecha de creación: 30/06/2009 - Reproducciones totales: 1.668.449

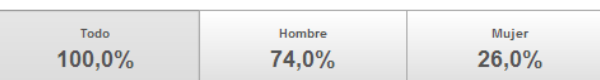

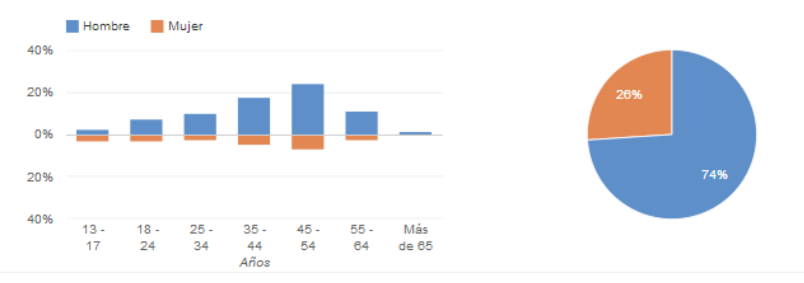

12,7%

11,7%

11,3%

13,8%

18,6%

10,8%

21,0%

9,9%

16,9%

19,8% 31,2%

19,8% 28,0%

23,2% 33,6%

33,8%

26,8%

2,8% 8,3% 24,6% 36,3% 23,6% 1,5%

20,7%

20,1%

1,7%

1,4%

1,6%

1,4%

 $2,9%$ 

1,5%

2,2%

 $1,1\%$ 

 $2,4%$ 

#### Lecture recording with Matterhorn

- 52 lecture halls
- Opt-in policy  $\odot$
- ~2000 hours/semester
- Working on the player component (Paella Player)

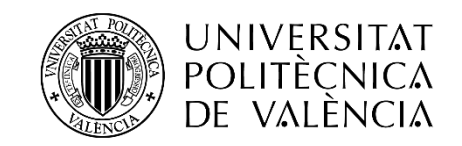

#### Paella Player

 $rac{30s}{s}$ 

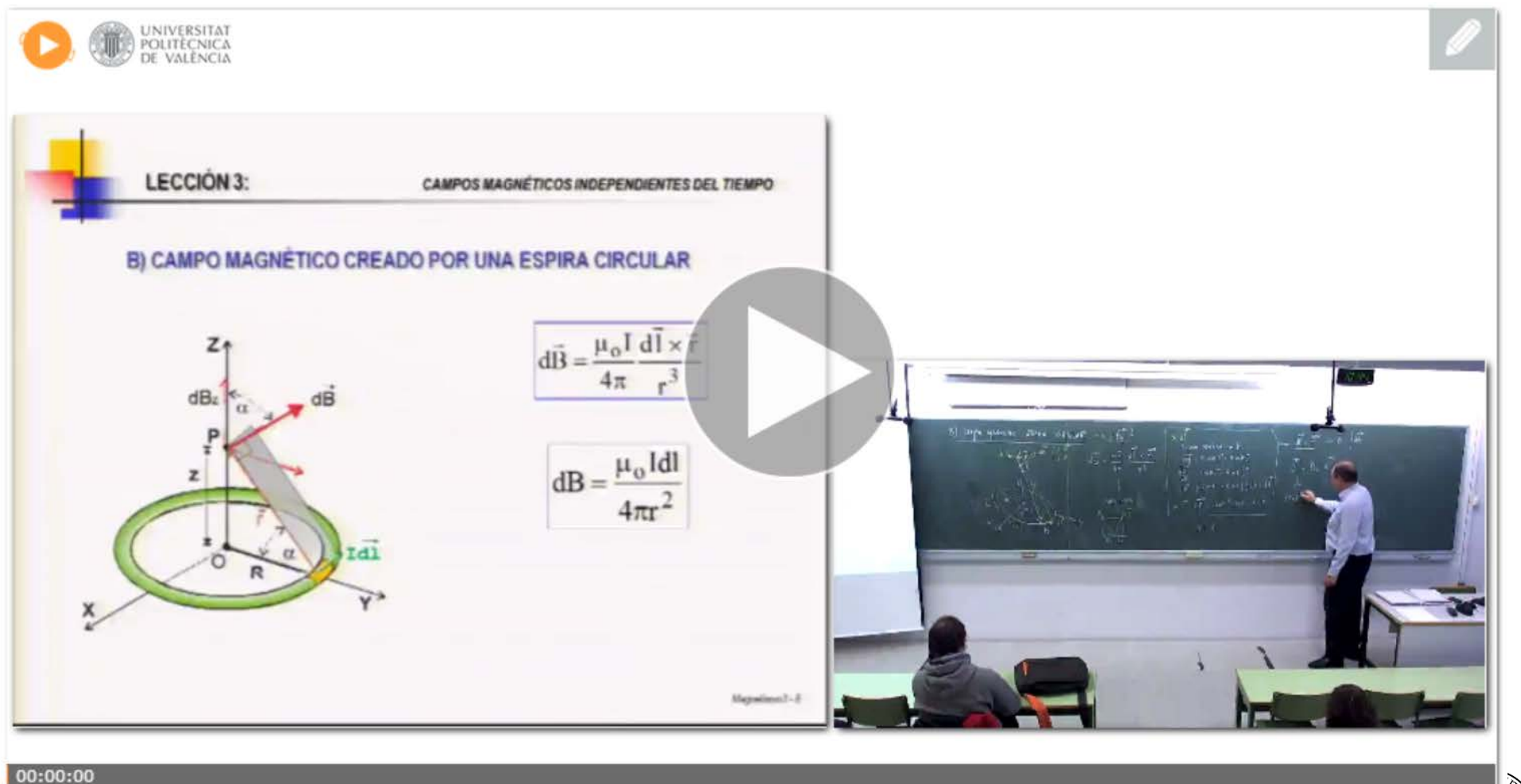

UNIVERSITAT<br>POLITÈCNICA<br>DE VALÈNCIA

◆区人■弱々

#### Integrating transLectures with Paella Player

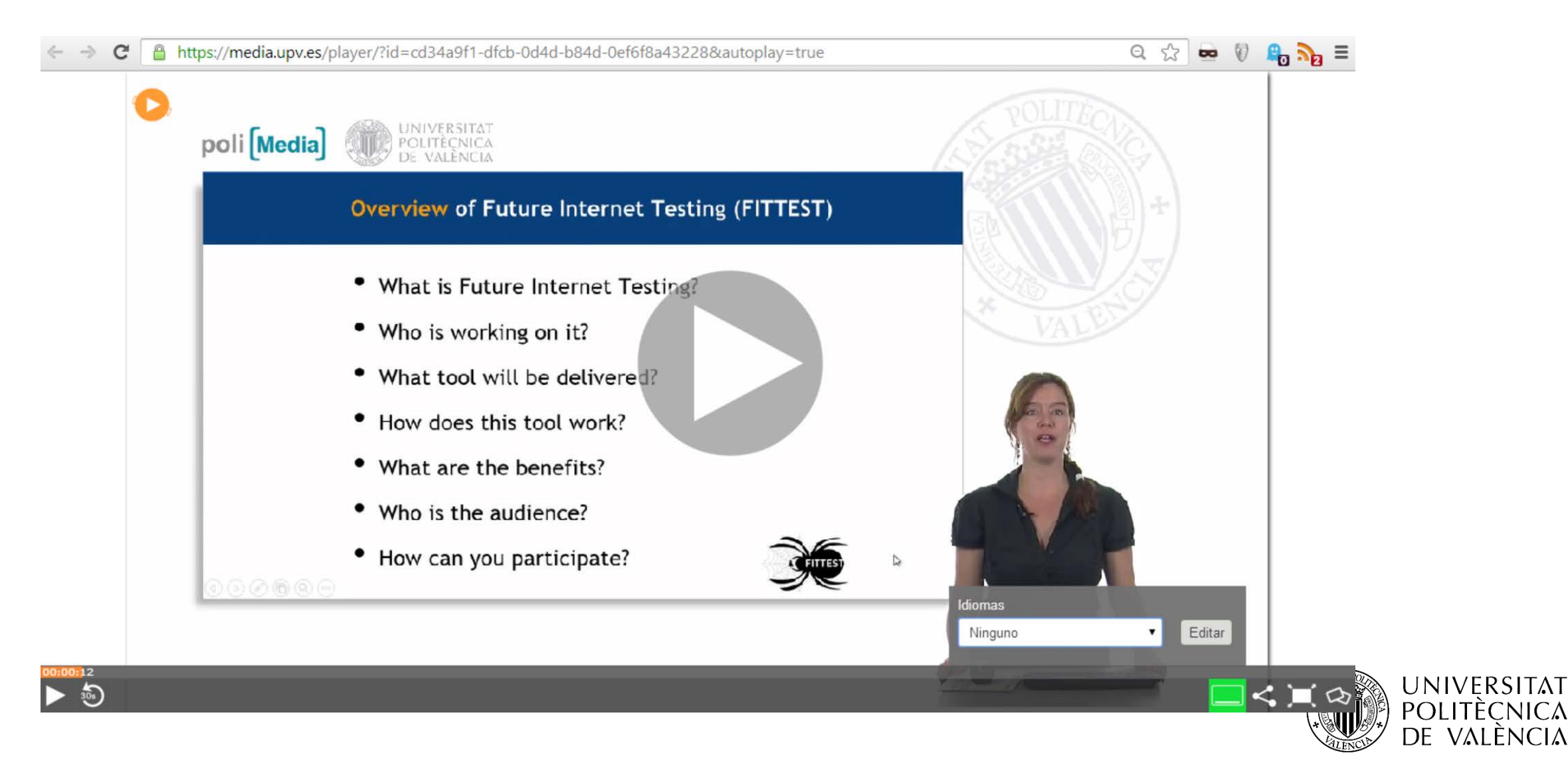

#### Integrating transLectures with poliMedia

- Adding a new server (Fuster) to our infraestructure to manage Transcriptions & Translations
- Quite easy
- System independence

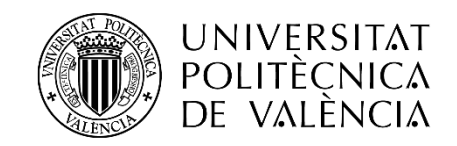

#### poliMedia before transLectures

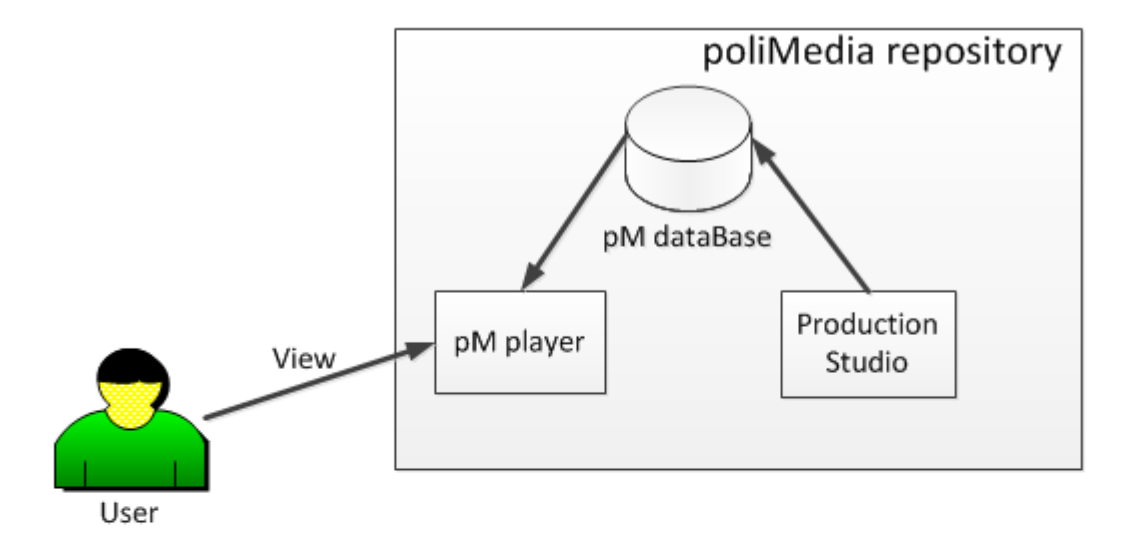

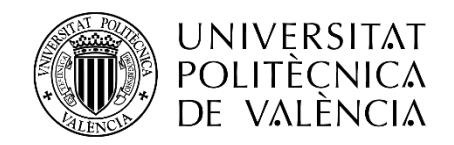

#### Ingest service

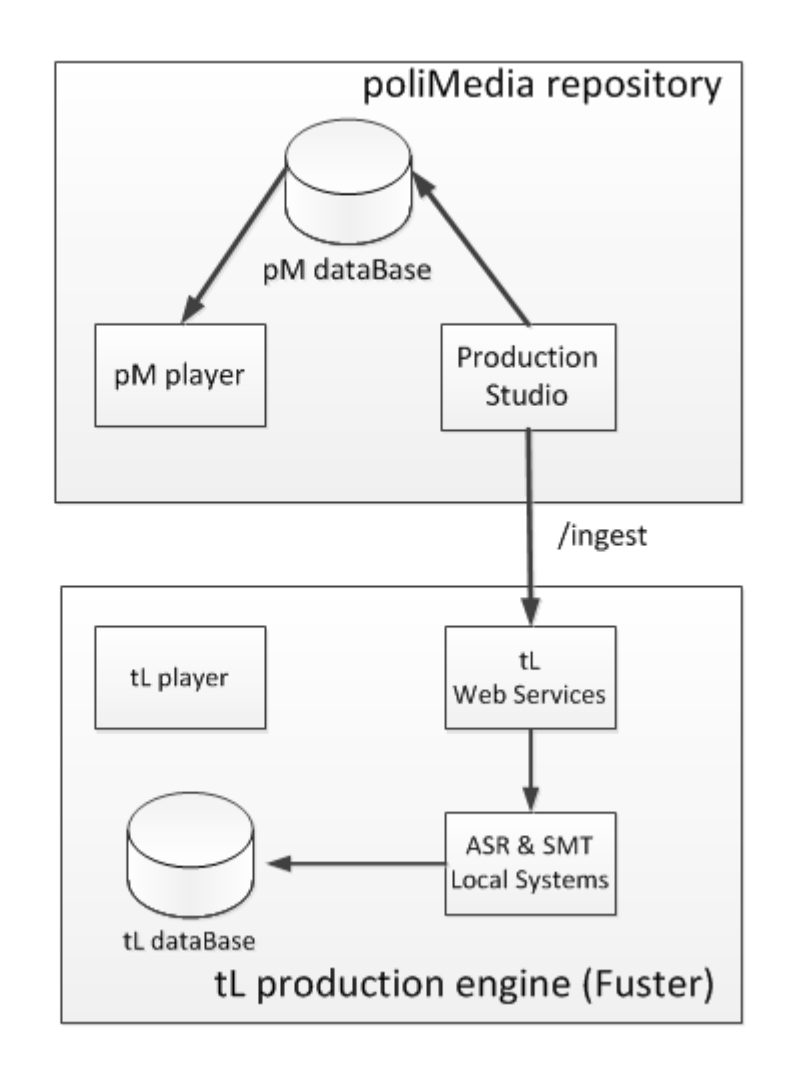

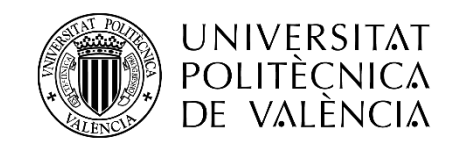

#### Viewing a transcription/translation

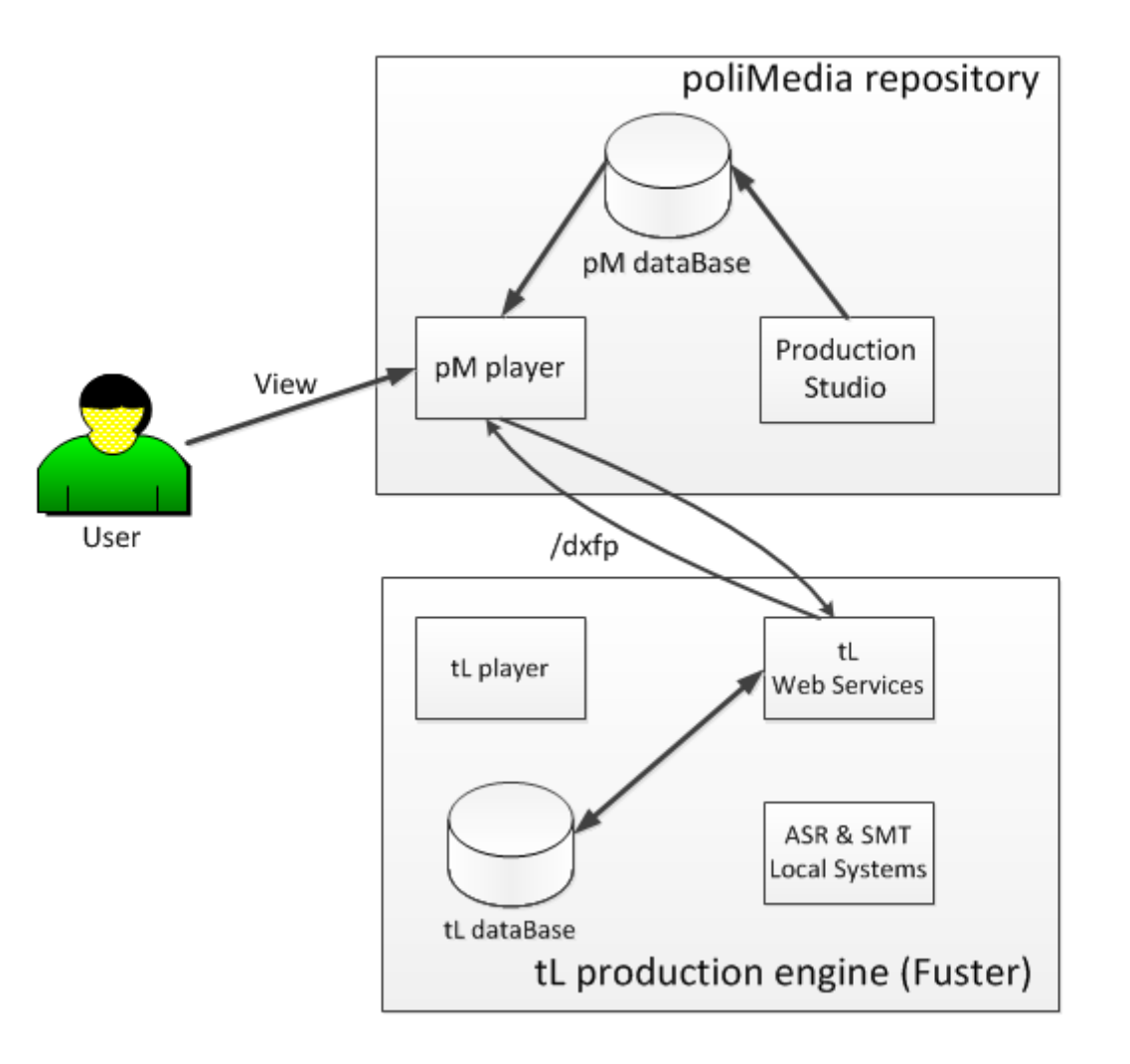

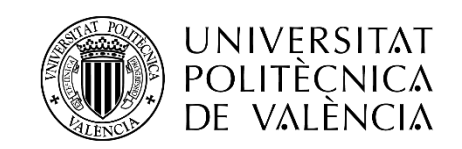

### Editing

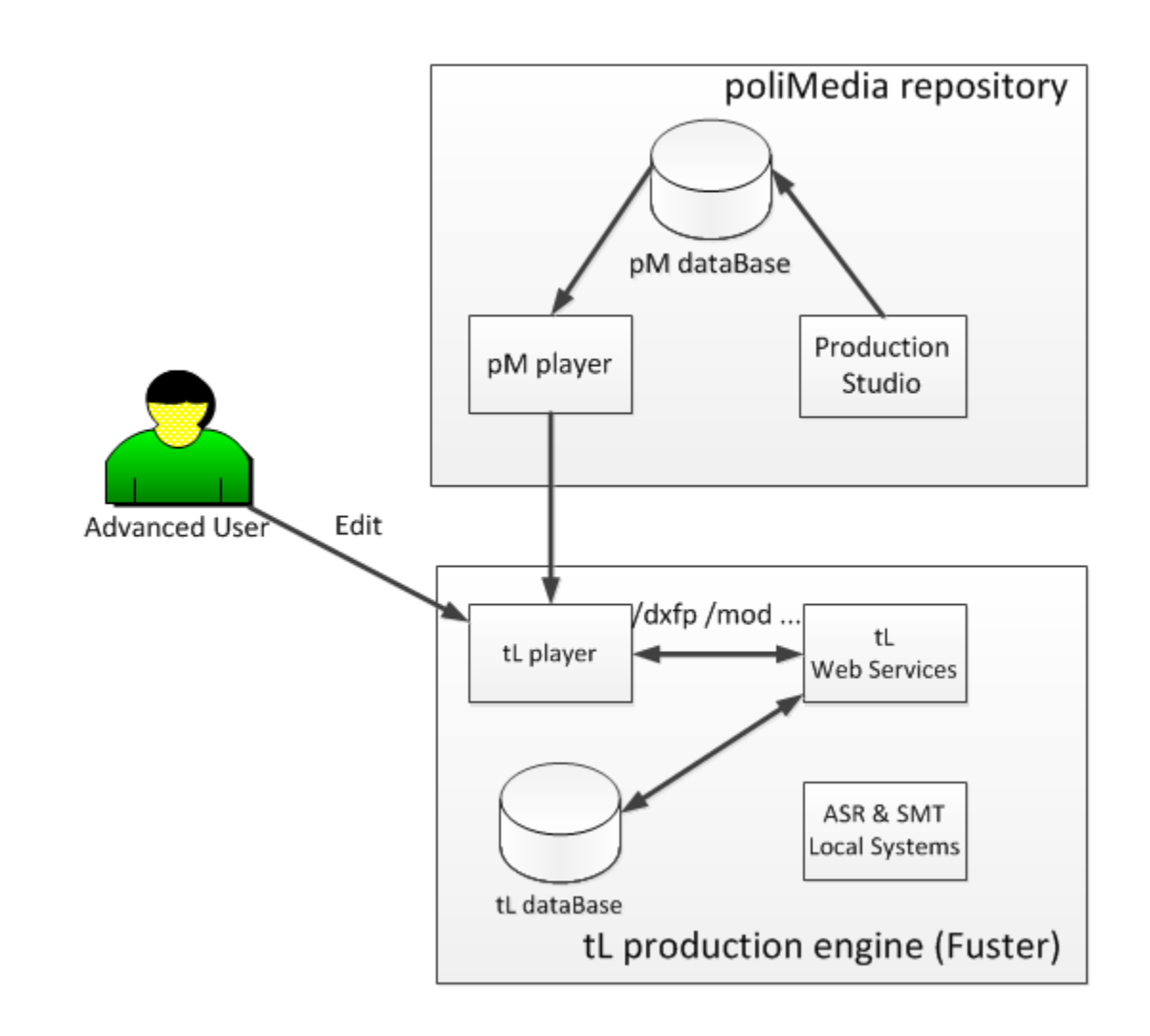

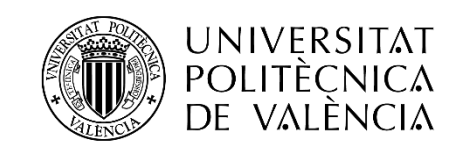

#### External engine support

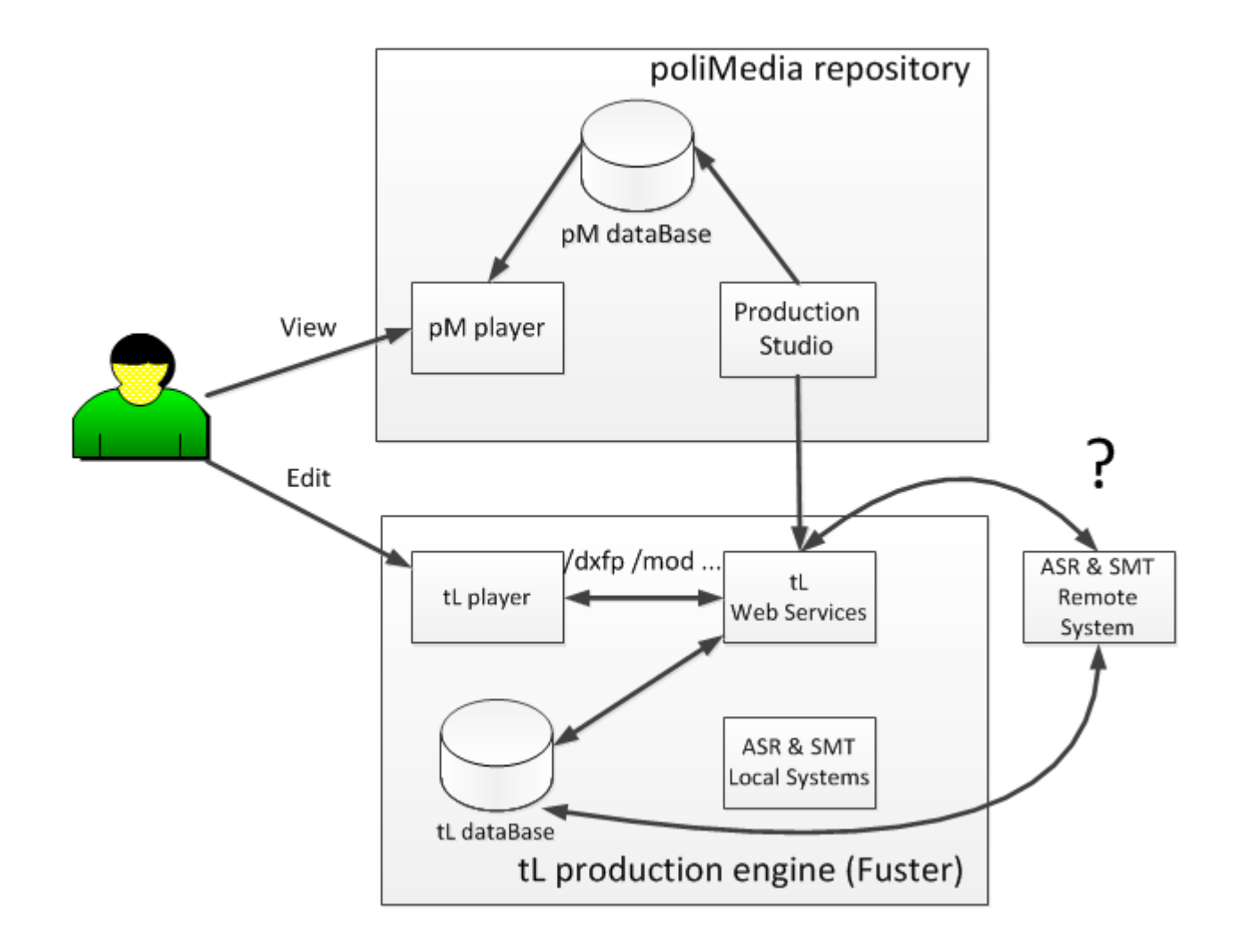

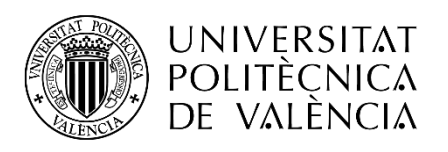

#### transLectures Platform (TLP)

#### • **Web Service**

- HTTP API:
	- */ingest* (POST)
	- */status* (GET)
	- */lecturedata* (GET)
	- */langs* (GET)
	- */dfxp* (GET)
	- */mod* (POST)

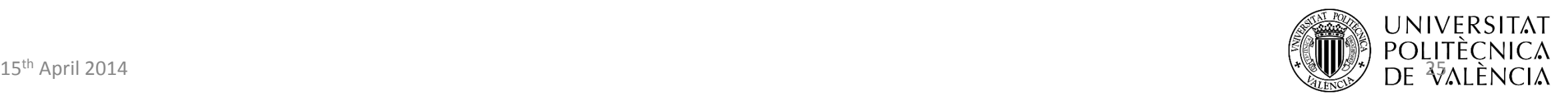

### tL player

- Available with the transLectures tools
- Open Source (Apache license)
- Helps authors to review & correct Transcriptions and Translations
- Developed in HTML5

![](_page_25_Picture_5.jpeg)

![](_page_25_Picture_6.jpeg)

#### tL player

![](_page_26_Figure_1.jpeg)

![](_page_26_Picture_2.jpeg)

#### Manual upload of lectures (Try Our Tools)

![](_page_27_Picture_14.jpeg)

![](_page_27_Picture_2.jpeg)

#### transLectures + poliMedia evaluations at UPV

- Coordinated with the internal UPV action plan "Networked Teaching".
- 52 lecturers supervise 5 of their own video transcriptions.
- User interaction statistics collected by the transLectures player in the evaluations.
- Satisfaction surveys collected from lecturers after completing each video.

![](_page_28_Picture_5.jpeg)

#### transLectures Scientific Results

![](_page_29_Figure_1.jpeg)

![](_page_29_Figure_2.jpeg)

![](_page_29_Picture_3.jpeg)

#### Evaluation Results at UPV

**Supervision of transcriptions:** 

![](_page_30_Picture_21.jpeg)

**Supervision of Spanish to English translations:** 

| TER BLEU RTF SS-score                            |
|--------------------------------------------------|
| Spanish $\rightarrow$ English 41.9 49.8 12.2 8.1 |

![](_page_30_Picture_5.jpeg)

#### Better transcriptions, less corrections  $\odot$

![](_page_31_Figure_1.jpeg)

![](_page_31_Picture_2.jpeg)

#### Beyond transLectures

- Multilingual MOOC aggregator platform
- 12 universities and companies in 8 EU countries
- EMMA MOOCs will go live in September 2014
- MOOCs automatically transcribed and translated
- Languages transcribed
	- English, Spanish, French, Italian, Dutch, Portuguese and Estonian
- Language pairs translated
	- Spanish, French, Italian, Dutch, Portuguese and Estonian  $\rightarrow$  English
	- English  $\rightarrow$  Spanish and Italian
- EMMA open for providers wishing to make MOOCs available in multiple languages

![](_page_32_Picture_11.jpeg)

![](_page_32_Picture_12.jpeg)

![](_page_33_Picture_0.jpeg)

[www.translectures.eu](http://www.translectures.eu/)

### Thanks!

My mail (Carlos Turro)

Project coordinator:

Alfons Juan-Ciscar

[turro@cc.upv.es](mailto:ggarces@dsic.upv.es)

[ajuan@dsic.upv.es](mailto:ajuan@dsic.upv.es)

EC FP7 ICT Programme – Project Number 287755

![](_page_33_Picture_9.jpeg)